$\bullet$  0.0 **BDEFA2** 

← → C' A https://test.bdefa2.ch/dblap2/?locale=fr\_CH#

 $\times$ 

**BDEFA**<sup>o</sup>

Eine Dienstleistung des SDBB im Auftrag der Kantone<br>Une prestation du CSFO au nom des cantons<br>Un servizio del CSFO per conto dei cantoni

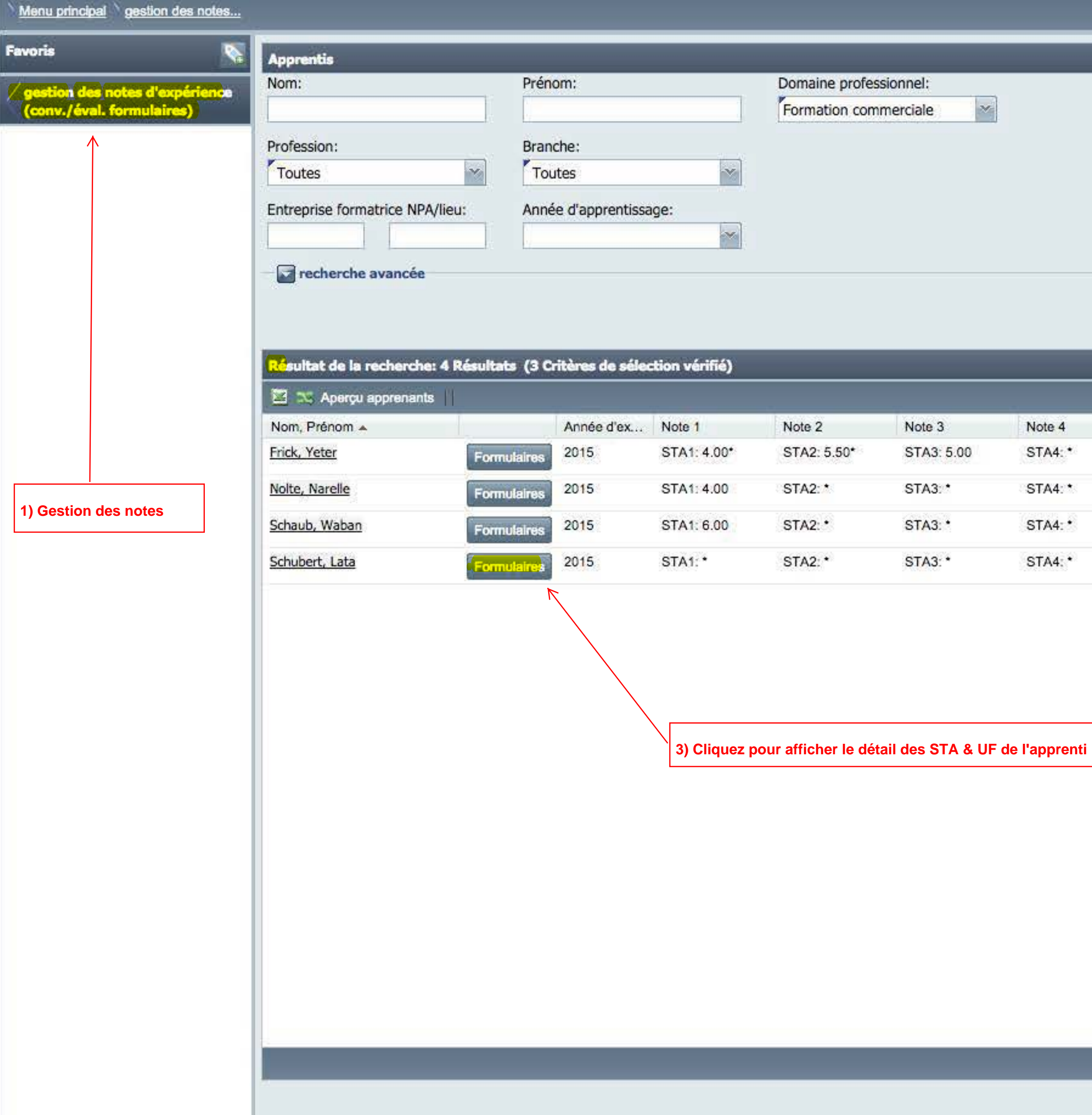

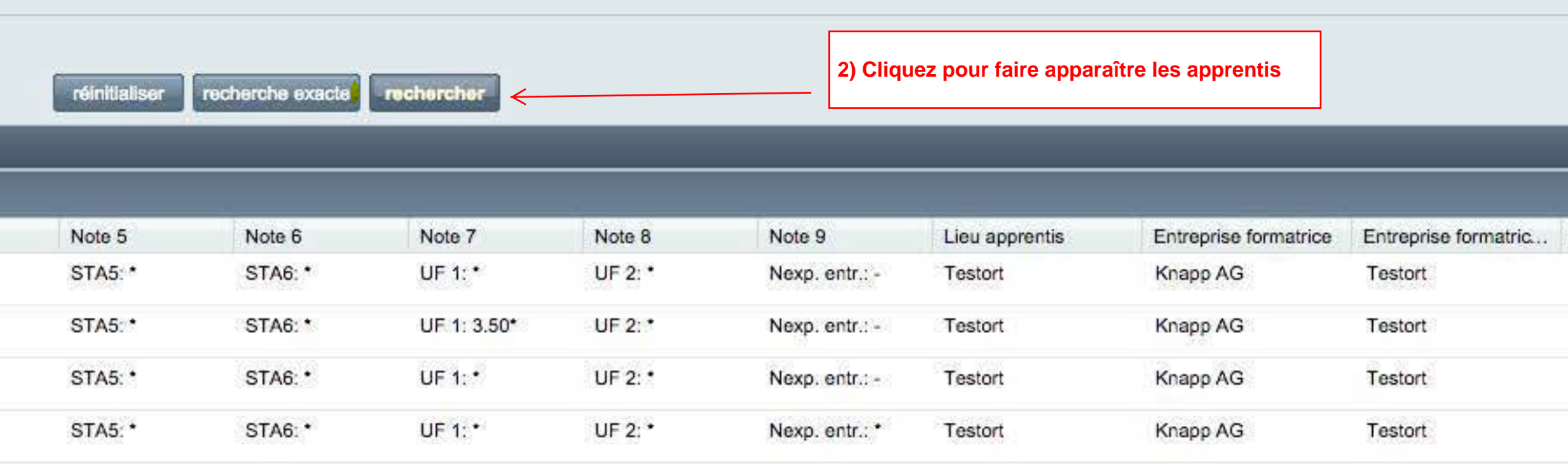

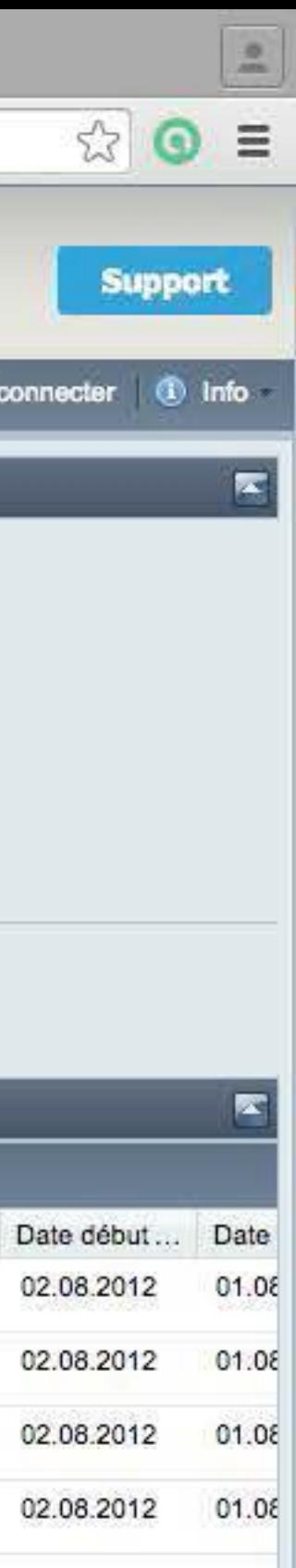

 $\bullet$  0.0

← → C | a https://test.bdefa2.ch/dblap2/?locale=fr\_CH#

 $\bullet$ 

Eine Dienstleistung des SDBB im Auftrag der Kantone<br>Une prestation du CSFO au nom des cantons<br>Un servizio del CSFO per conto dei cantoni

 $\times$ 

# **BDEFA**®

 $\Box$  BDEFA2

### Menu principal gestion des notes...

Favoris

gestion des notes d'expérience<br>(conv./éval.formulaires)

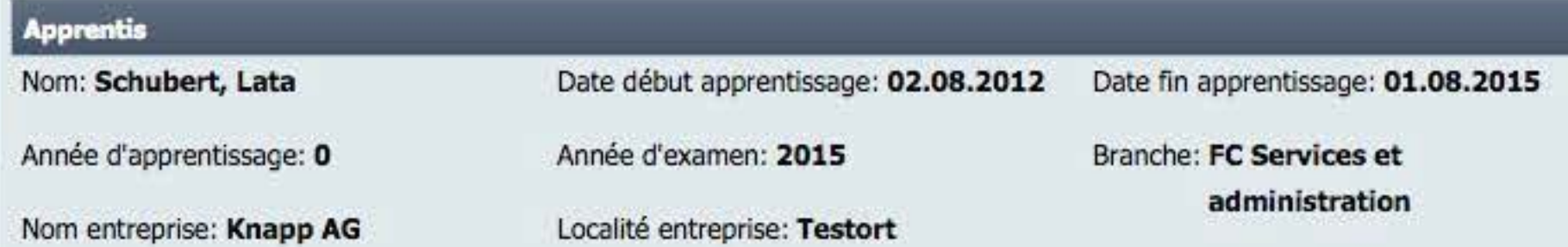

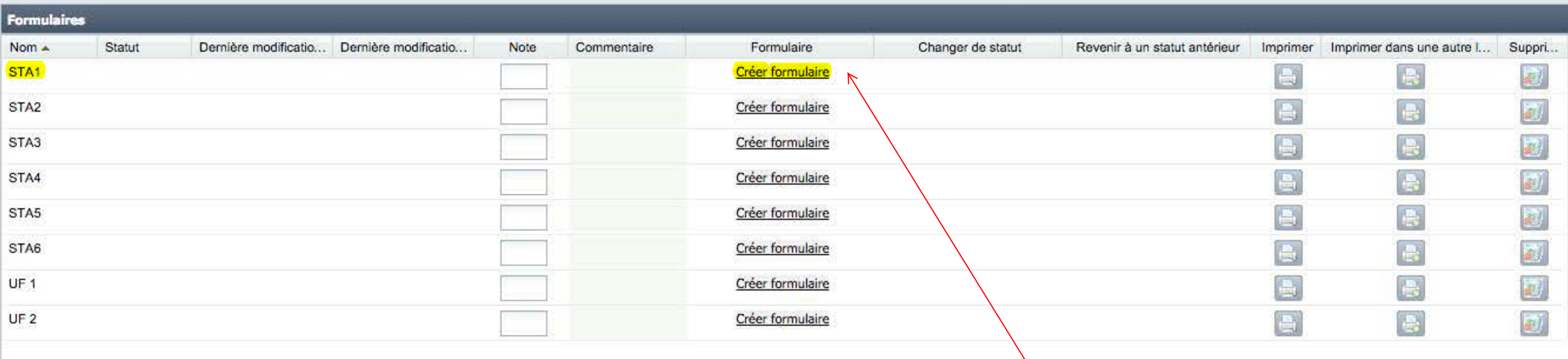

Retour

Cliquez pour commencer à créer la STA1

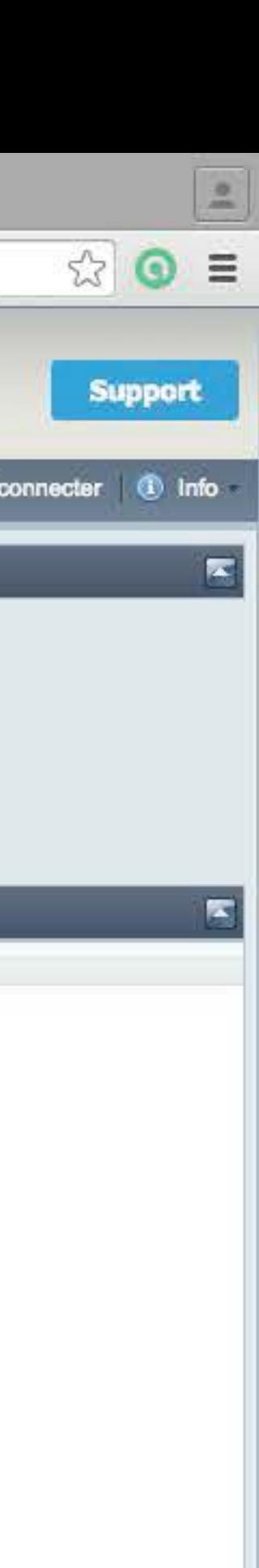

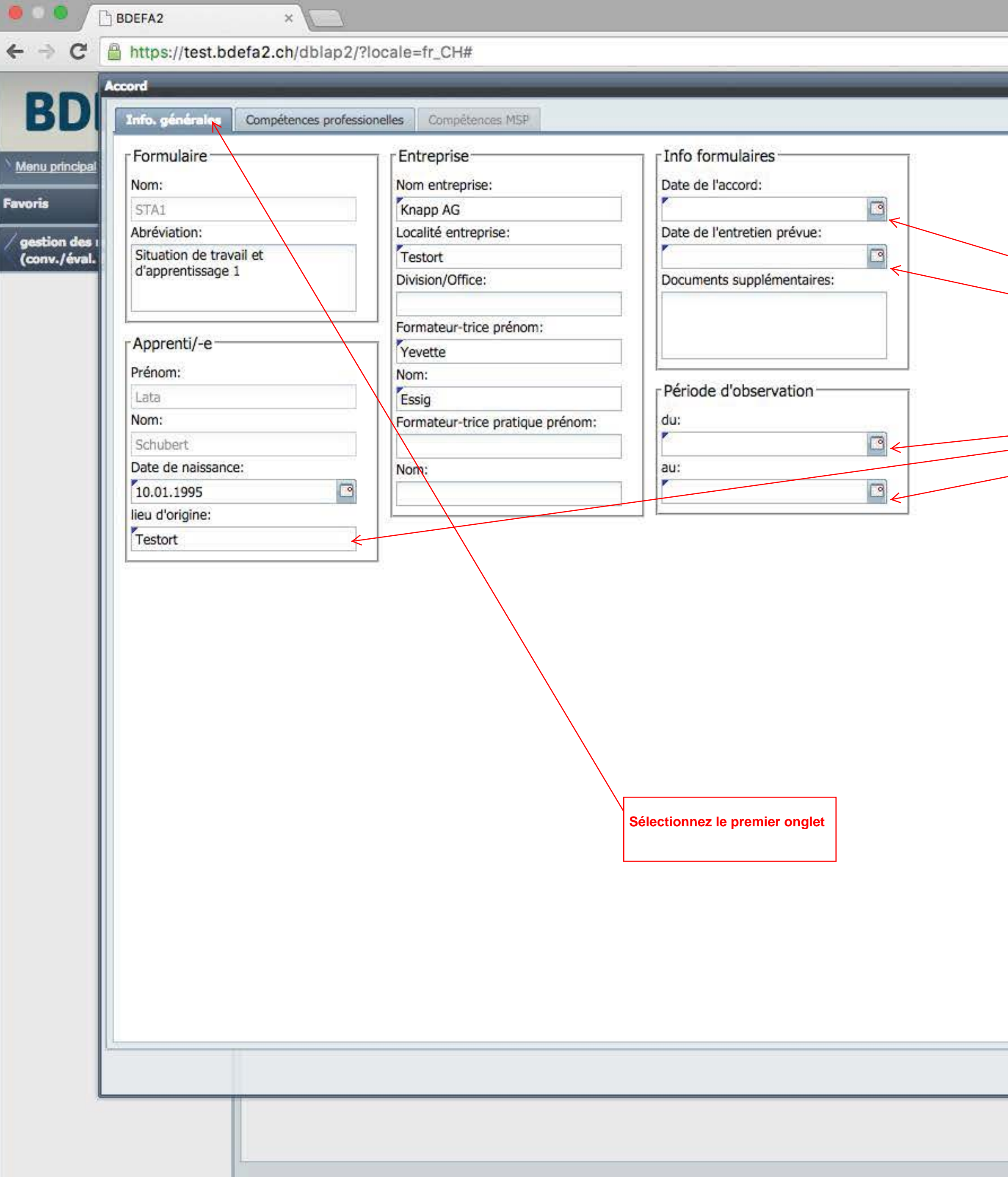

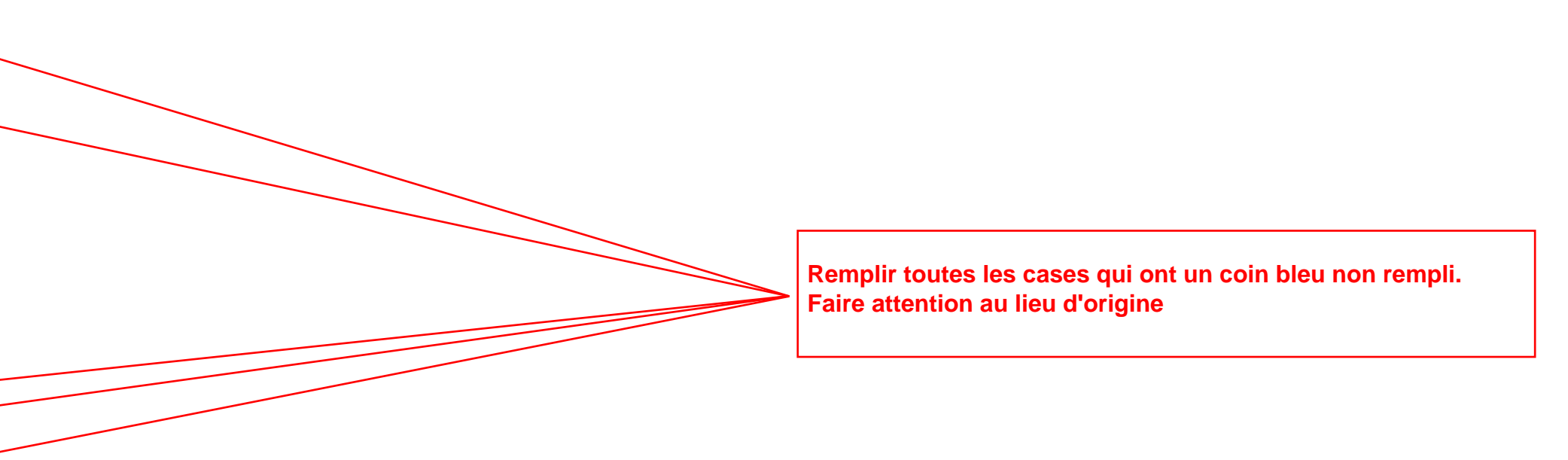

Enrogistrer Fermer | 1 Info relative à la saisie du formulaire

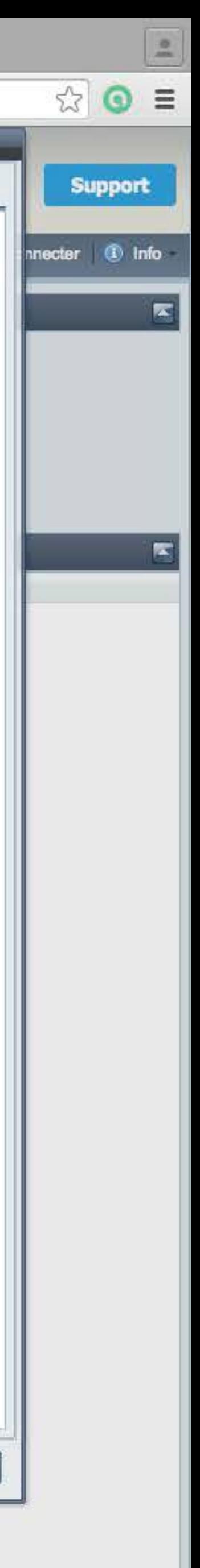

 $\bullet$  0  $\circ$ **BDEFA2** 

← → C A https://test.bdefa2.ch/dblap2/?locale=fr\_CH#

 $\times$ 

# **BDEFA**

Eine Dienstleistung des SDBB im Auftrag der Kantone<br>Une prestation du CSFO au nom des cantons<br>Un servizio del CSFO per conto dei cantoni

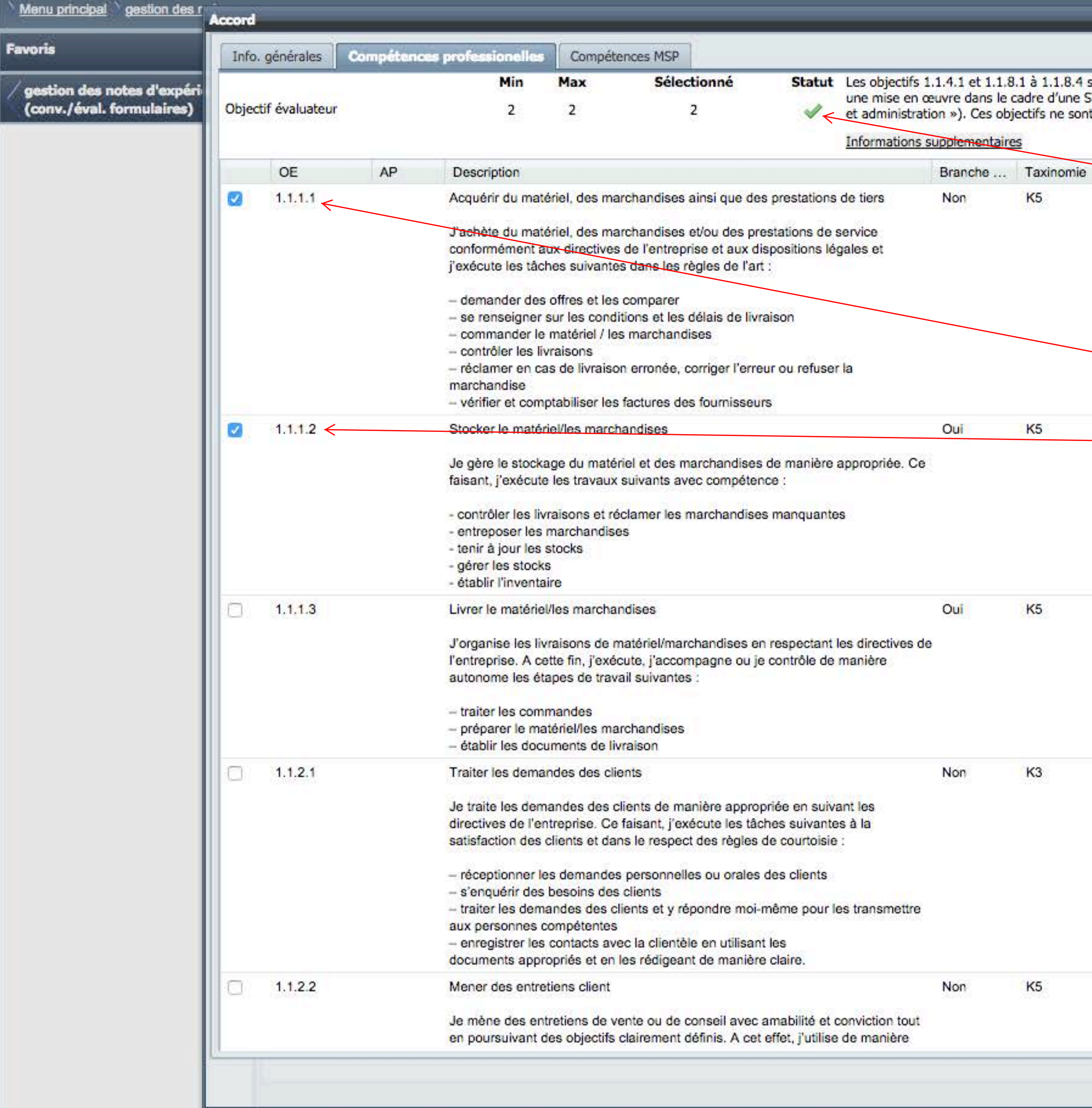

l sont des objectifs axés sur la compréhension ; ils sont inappropriés pour<br>STA (voir dossier de formation et de prestations de la branche « Service<br>nt donc pas disponibles sur BDEFA2.

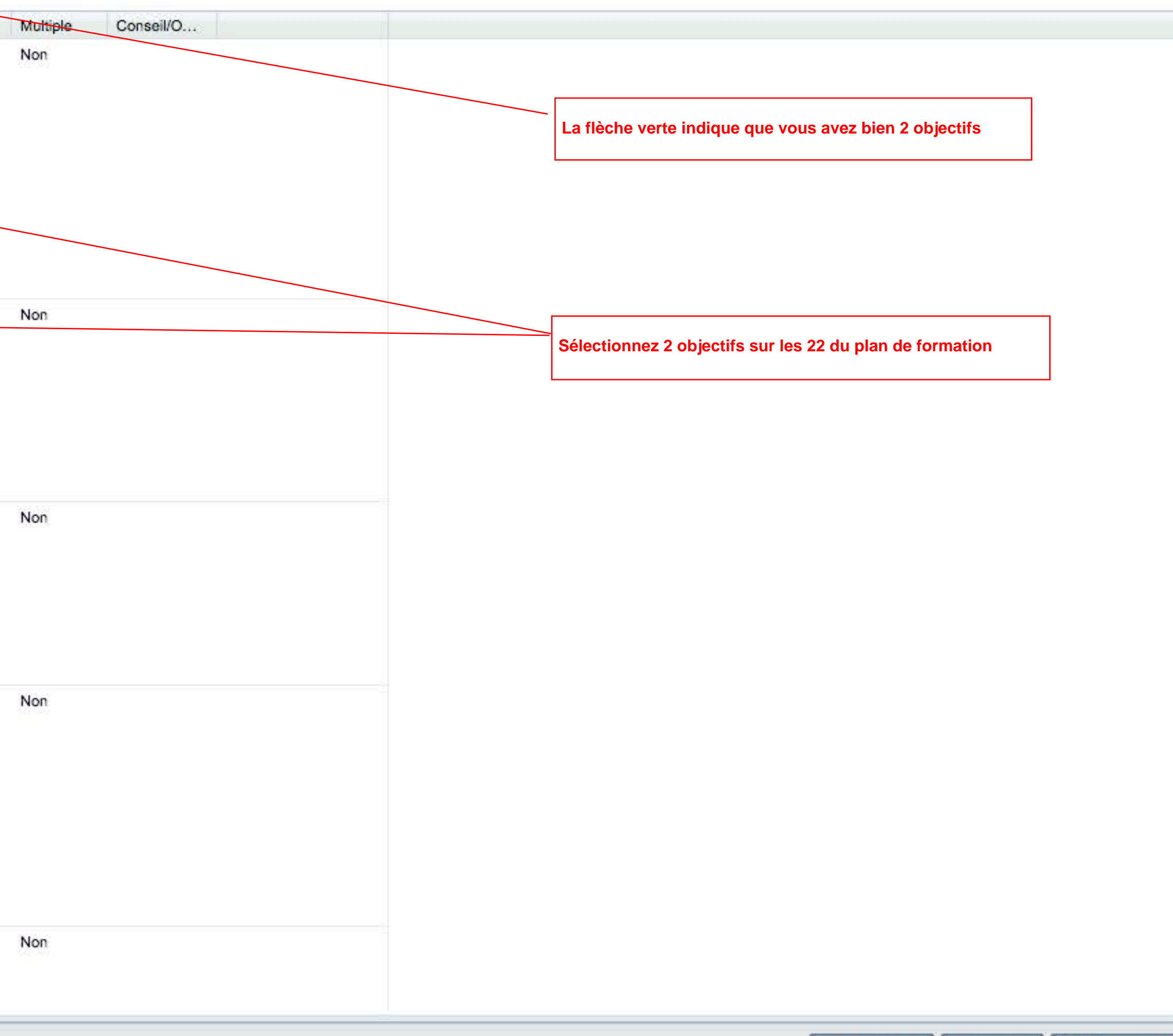

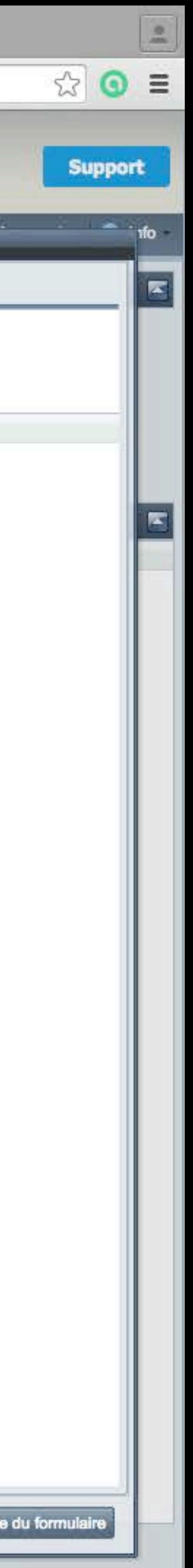

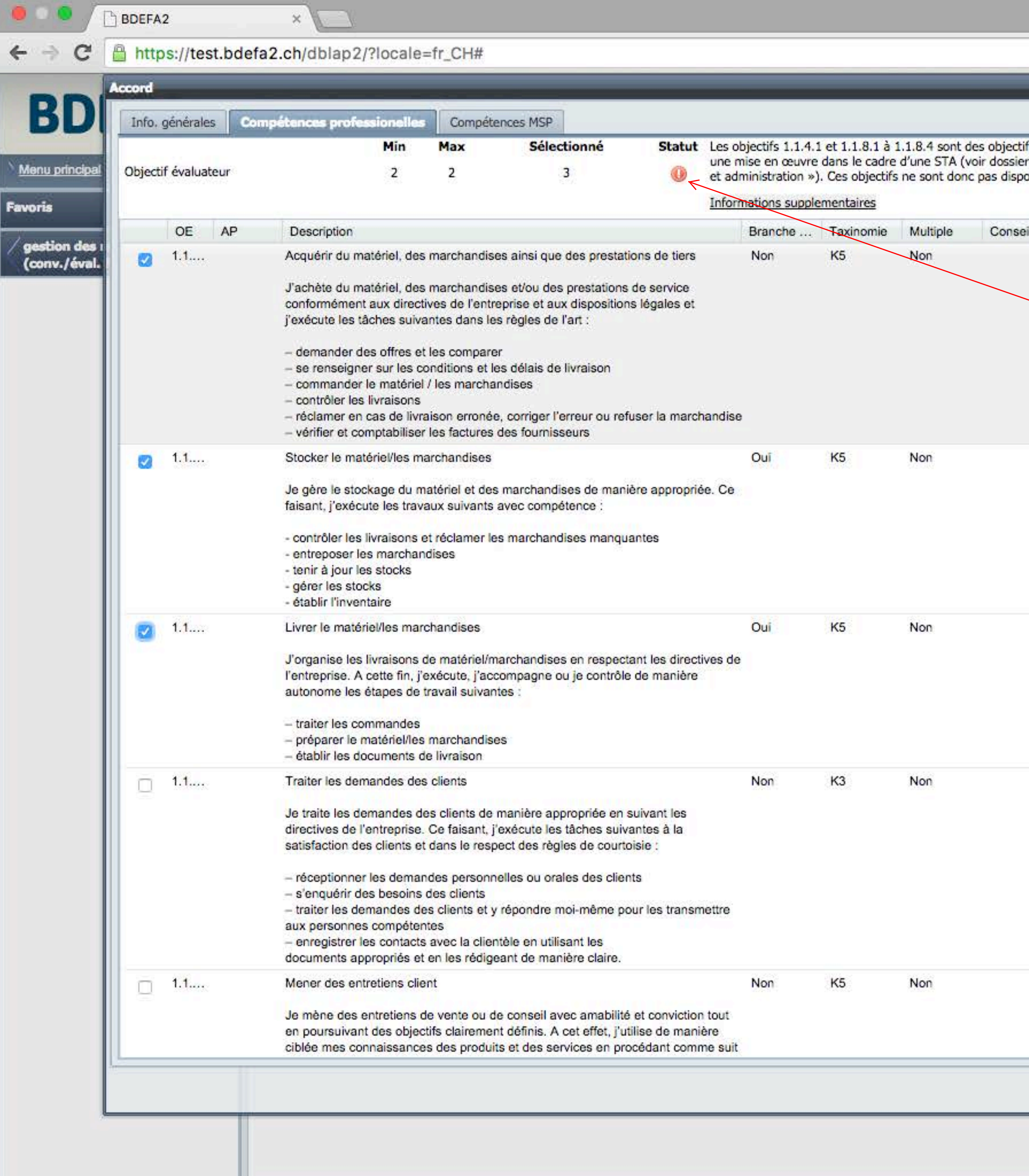

tifs axés sur la compréhension ; <mark>il</mark>s sont inappropriés pour<br>er de formation et de prestations de la branche « Service<br>ponibles sur BDEFA2.

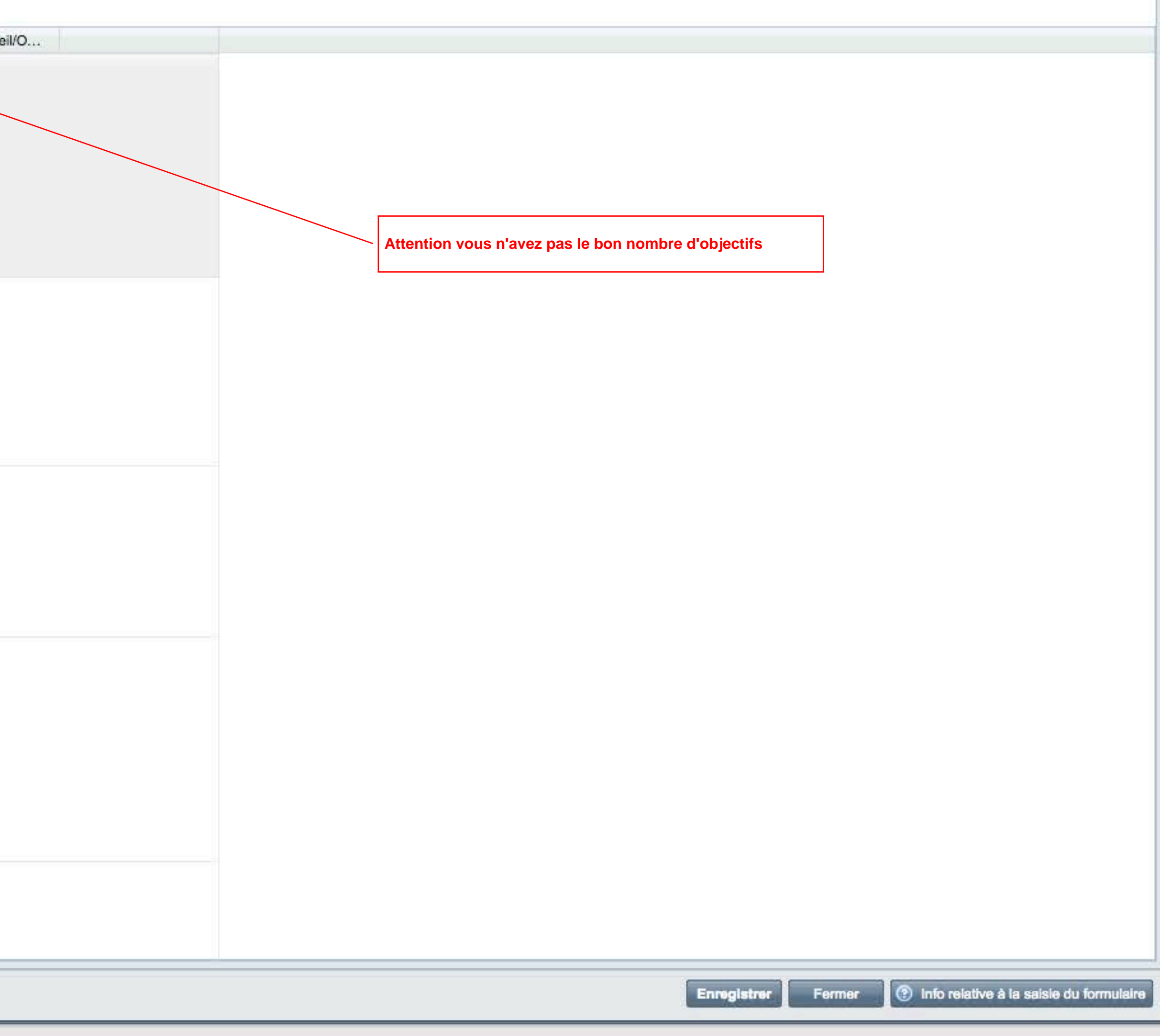

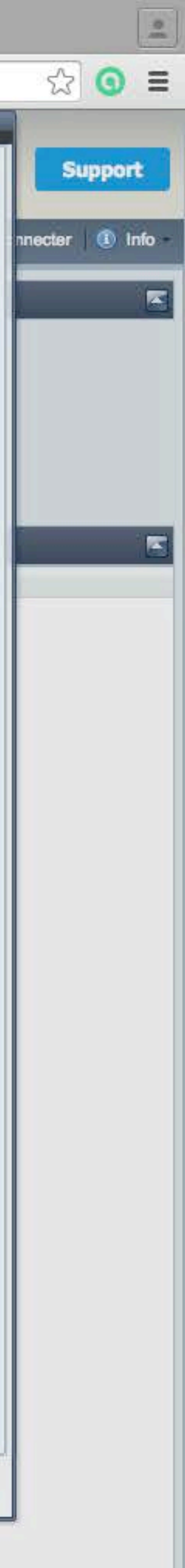

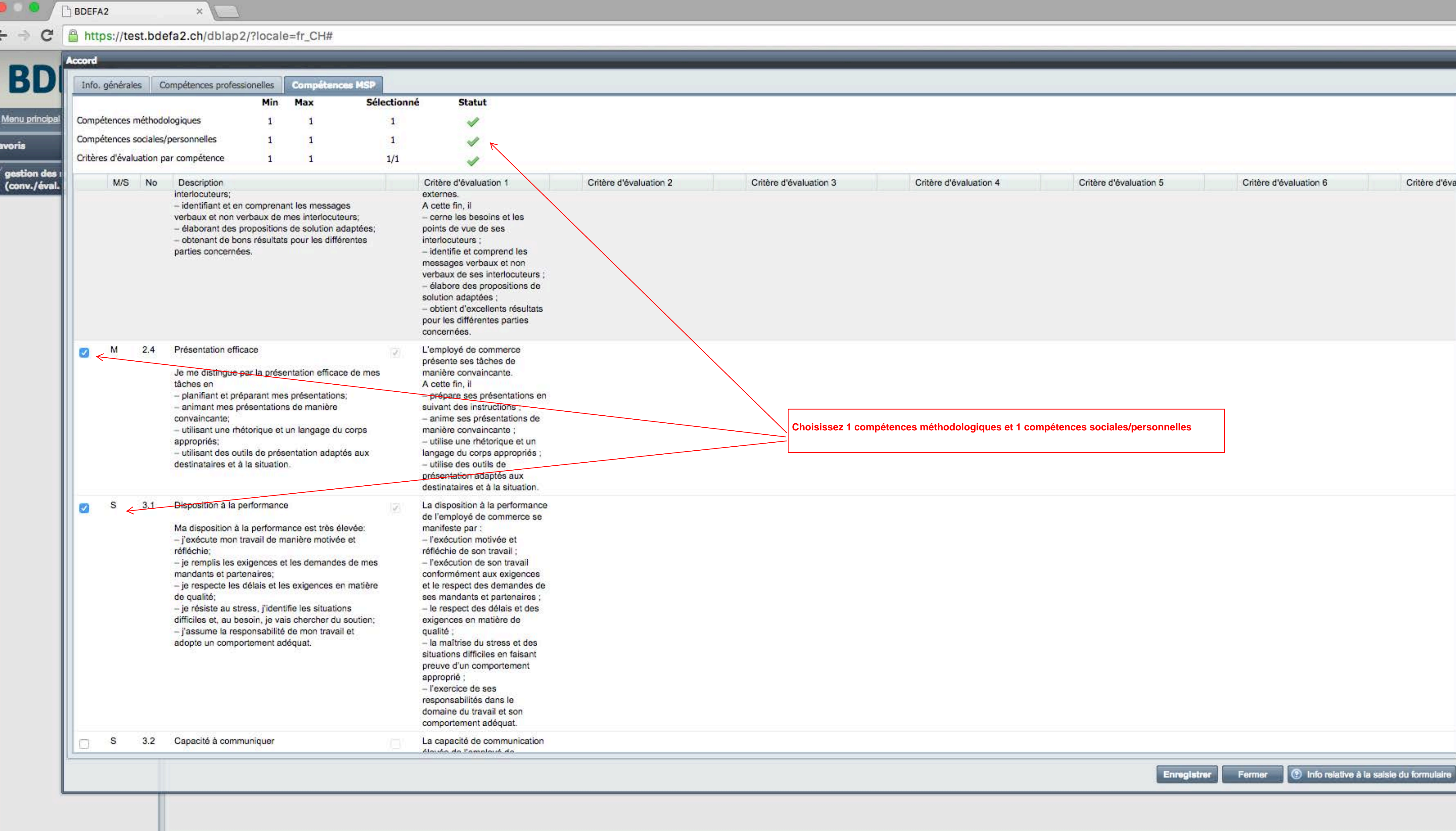

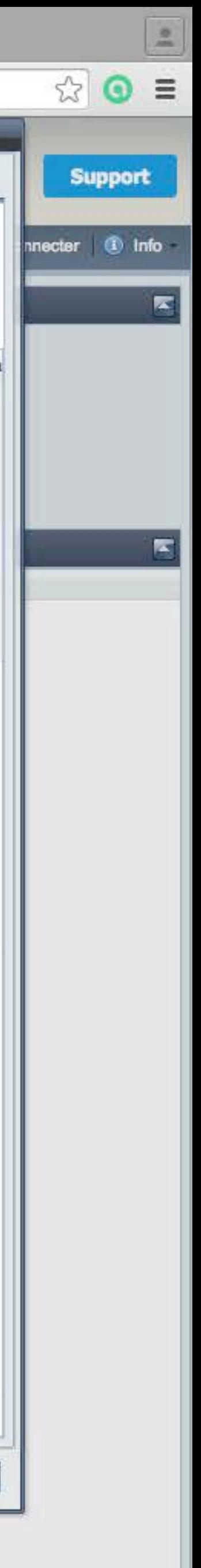

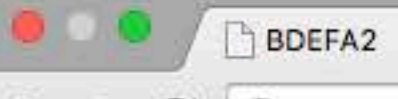

## ← → C A https://test.bdefa2.ch/dblap2/?locale=fr\_CH#

 $\times$ 

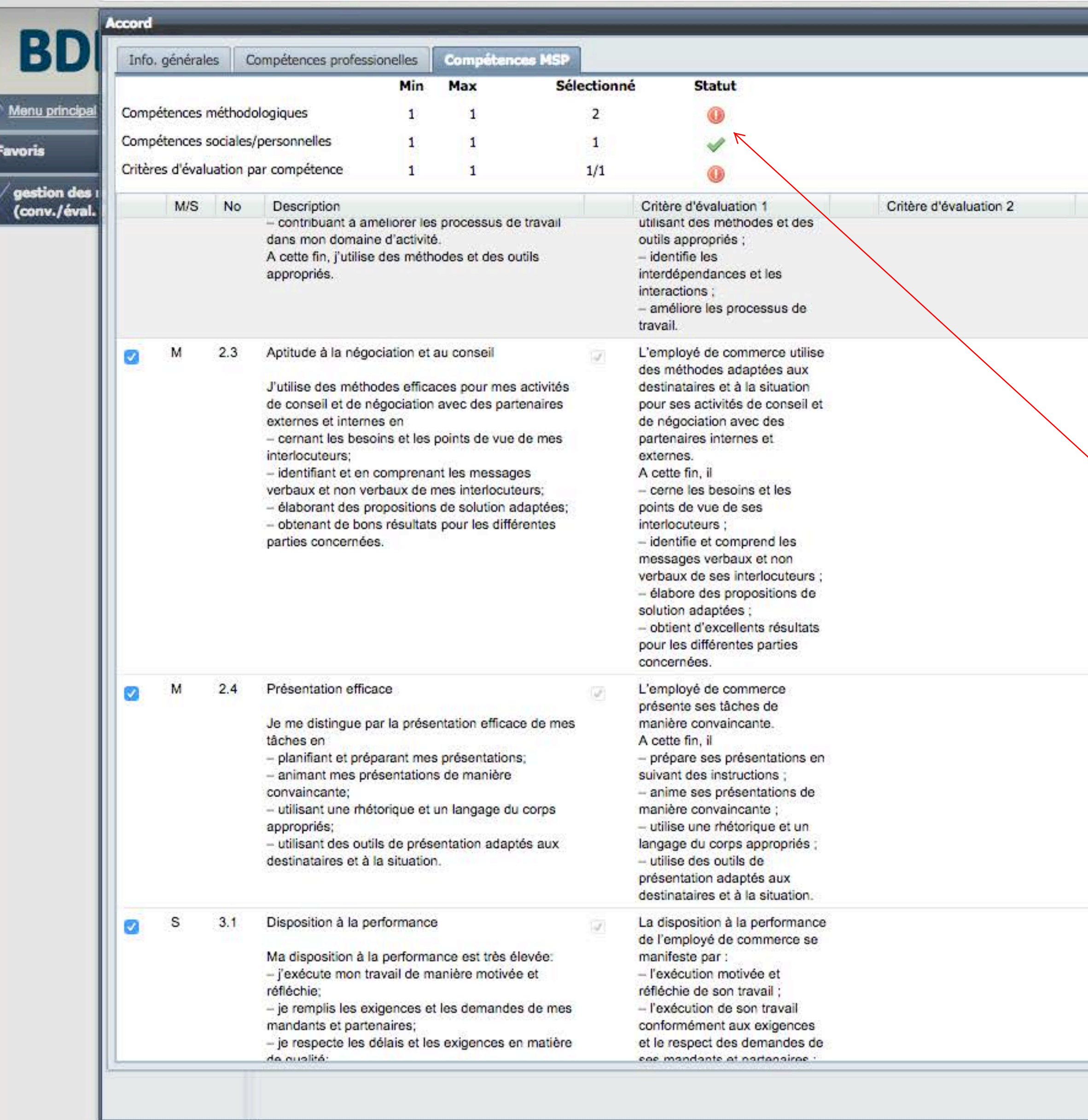

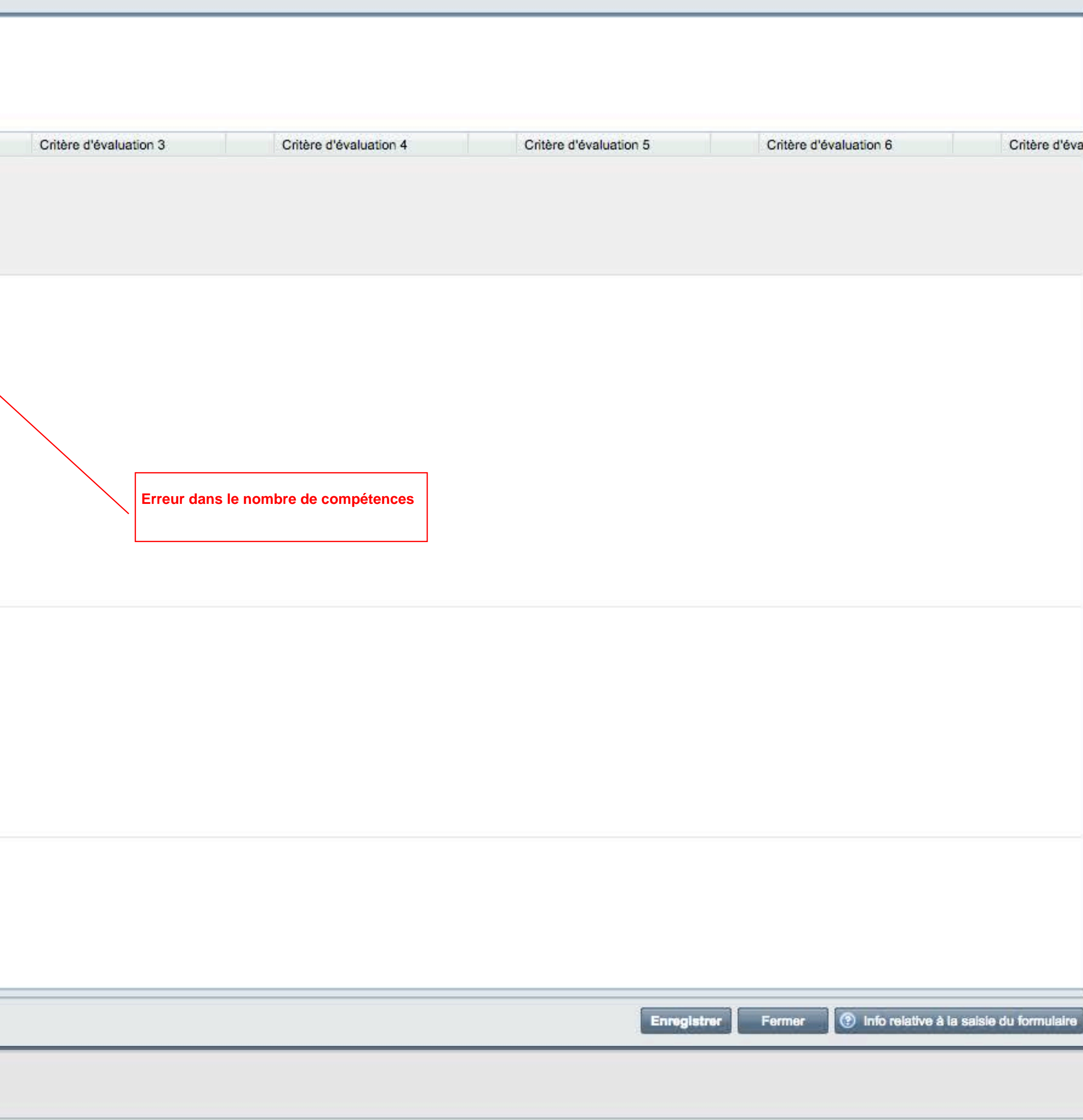

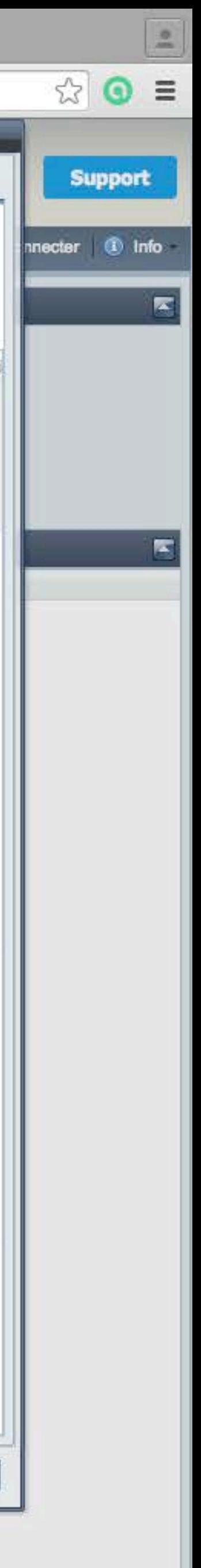

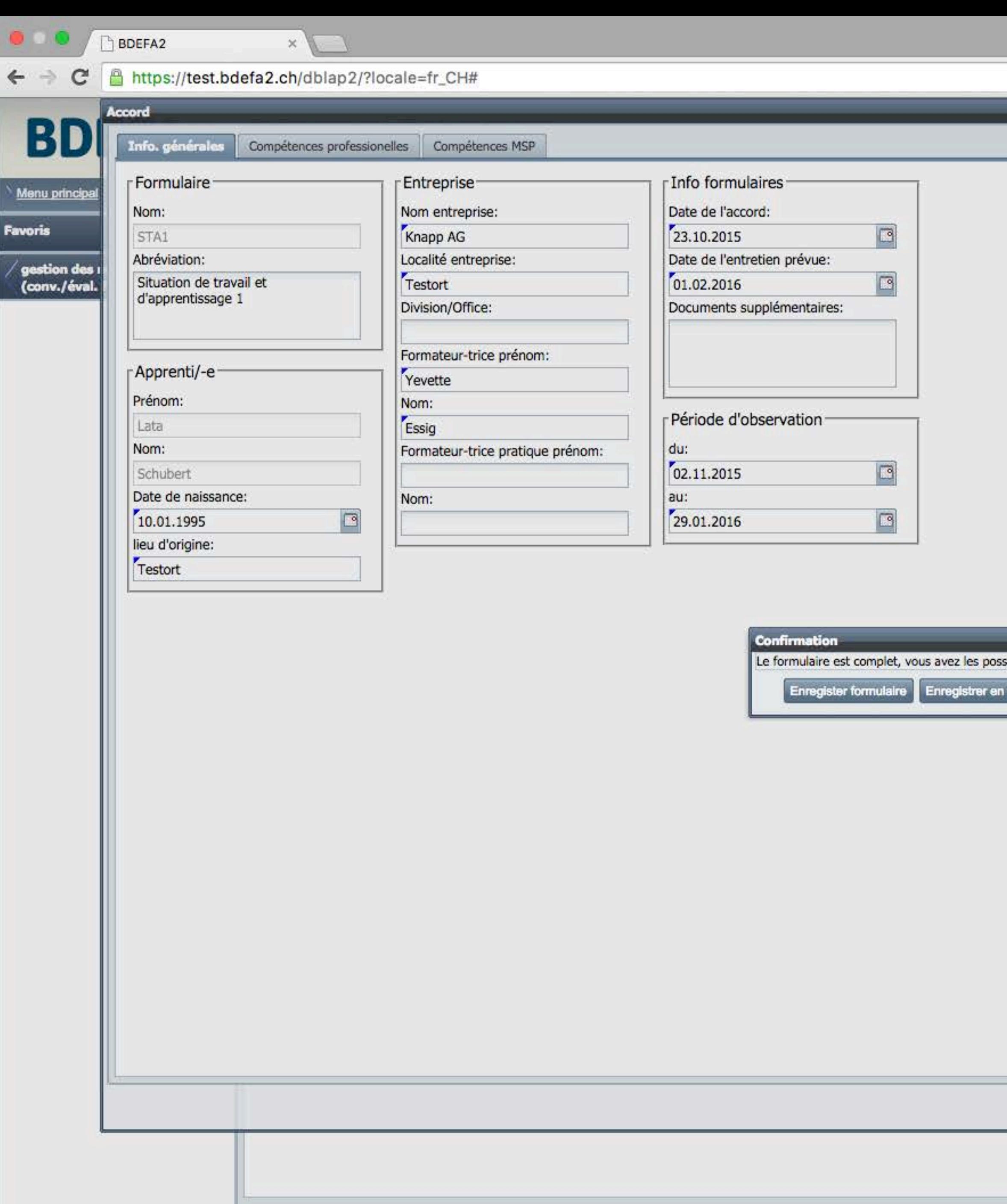

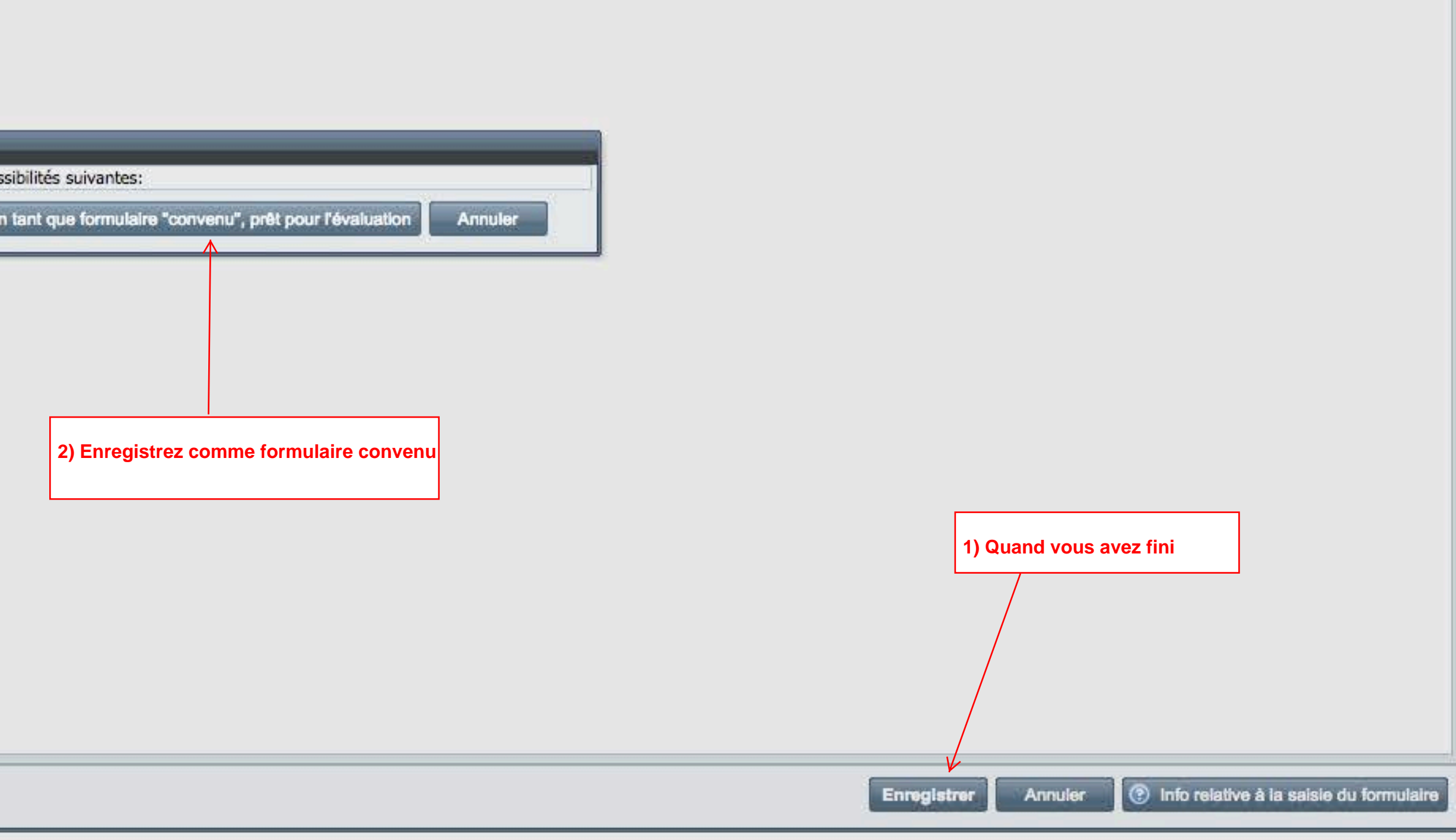

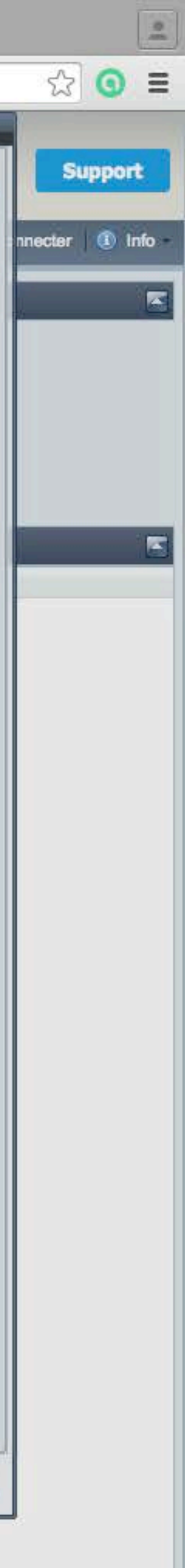

## ← → C | Attps://test.bdefa2.ch/dblap2/?locale=fr\_CH#

 $\times$ 

Eine Dienstleistung des SDBB im Auftrag der Kantone<br>Une prestation du CSFO au nom des cantons<br>Un servizio del CSFO per conto dei cantoni

# **BDEFA**<sup>®</sup>

### Menu principal gestion des notes...

Favoris

gestion des notes d'expérience

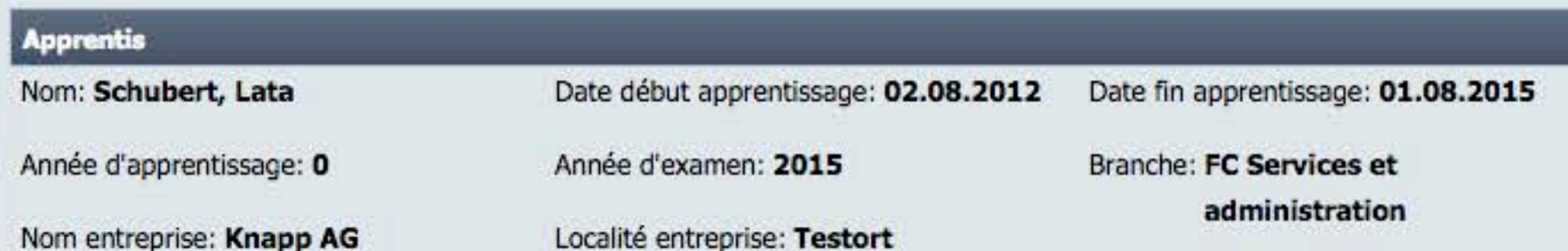

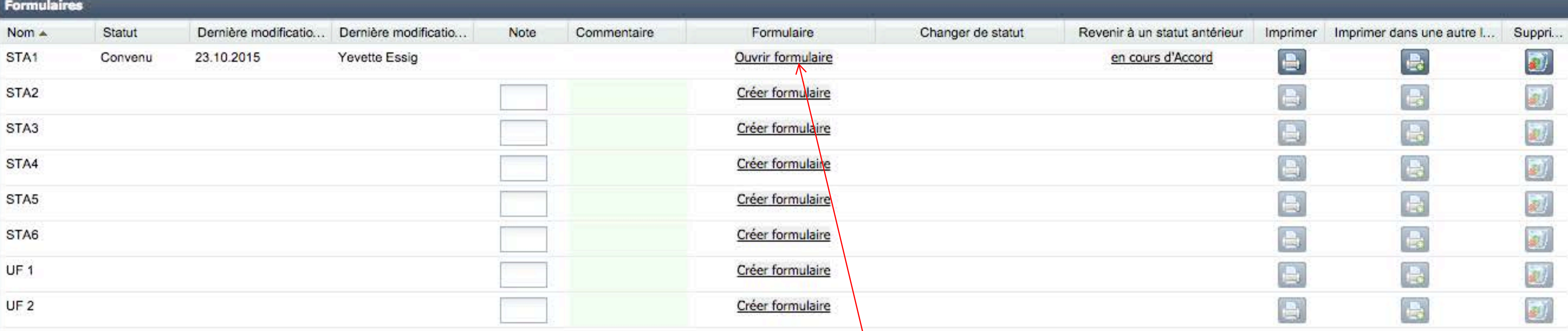

Retour

Cliquez pour évaluer la STA

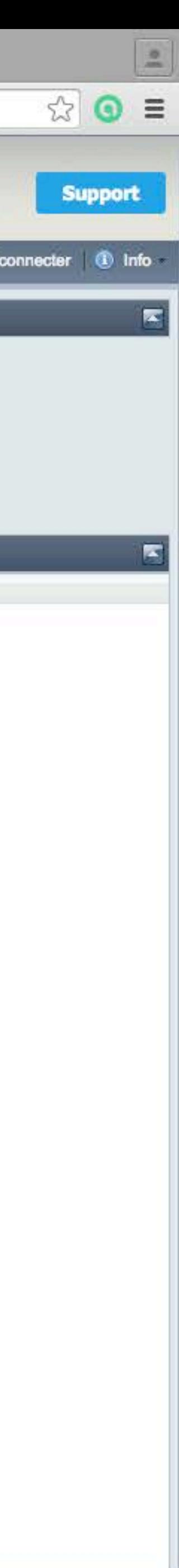

← → C | Attps://test.bdefa2.ch/dblap2/?locale=fr\_CH#

 $\mathbf{x}$ 

**BDEFA®** 

Eine Dienstleistung des SDBB im Auftrag der Kantone<br>Une prestation du CSFO au nom des cantons<br>Un servizio del CSFO per conto dei cantoni

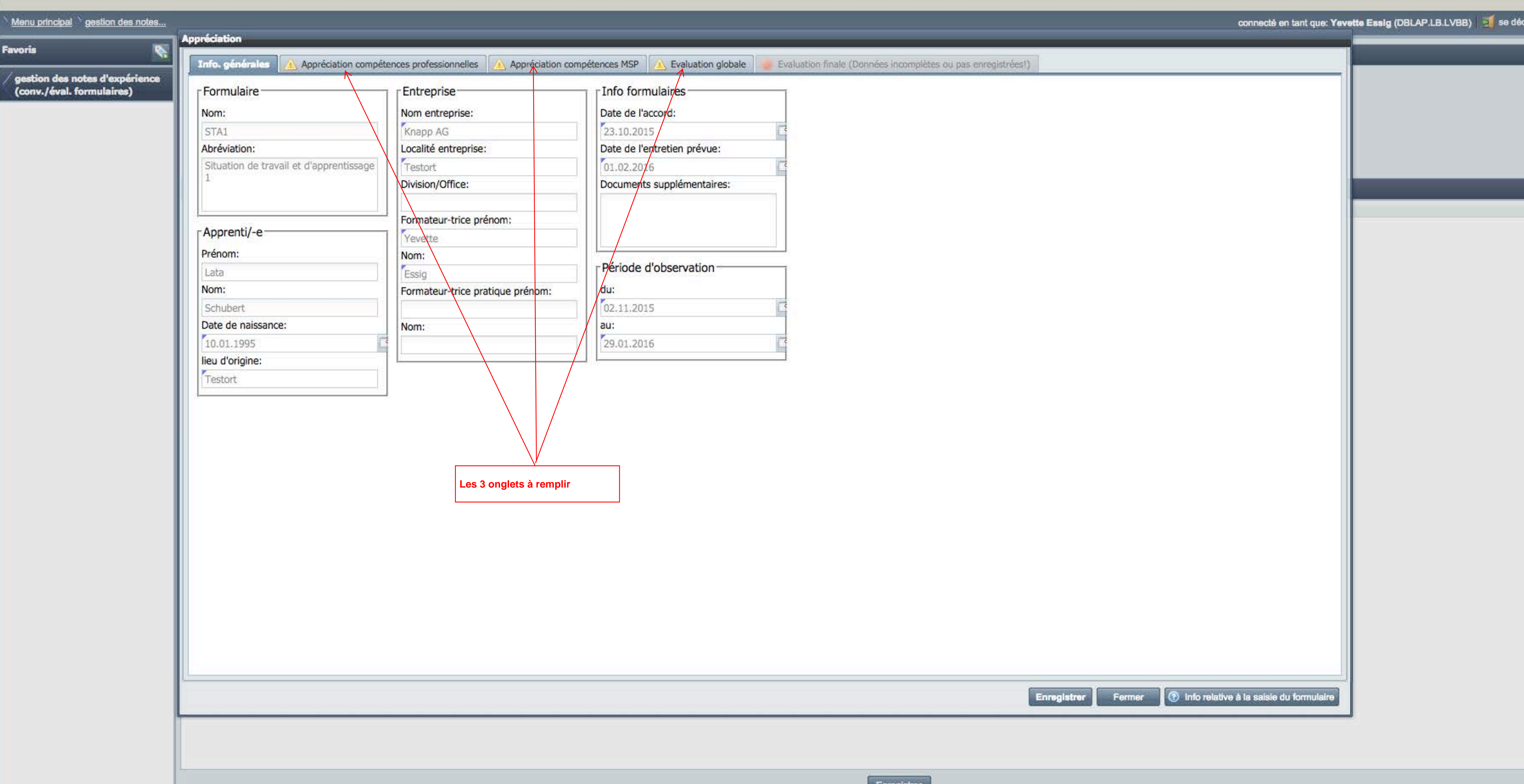

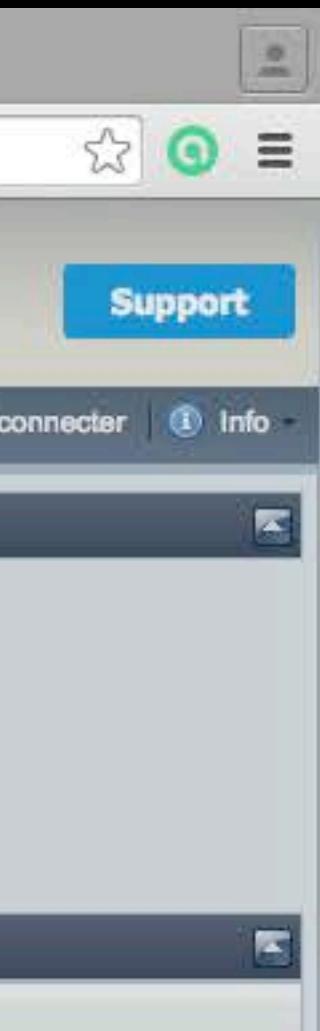

← → C | Attps://test.bdefa2.ch/dblap2/?locale=fr\_CH#

 $\times$ 

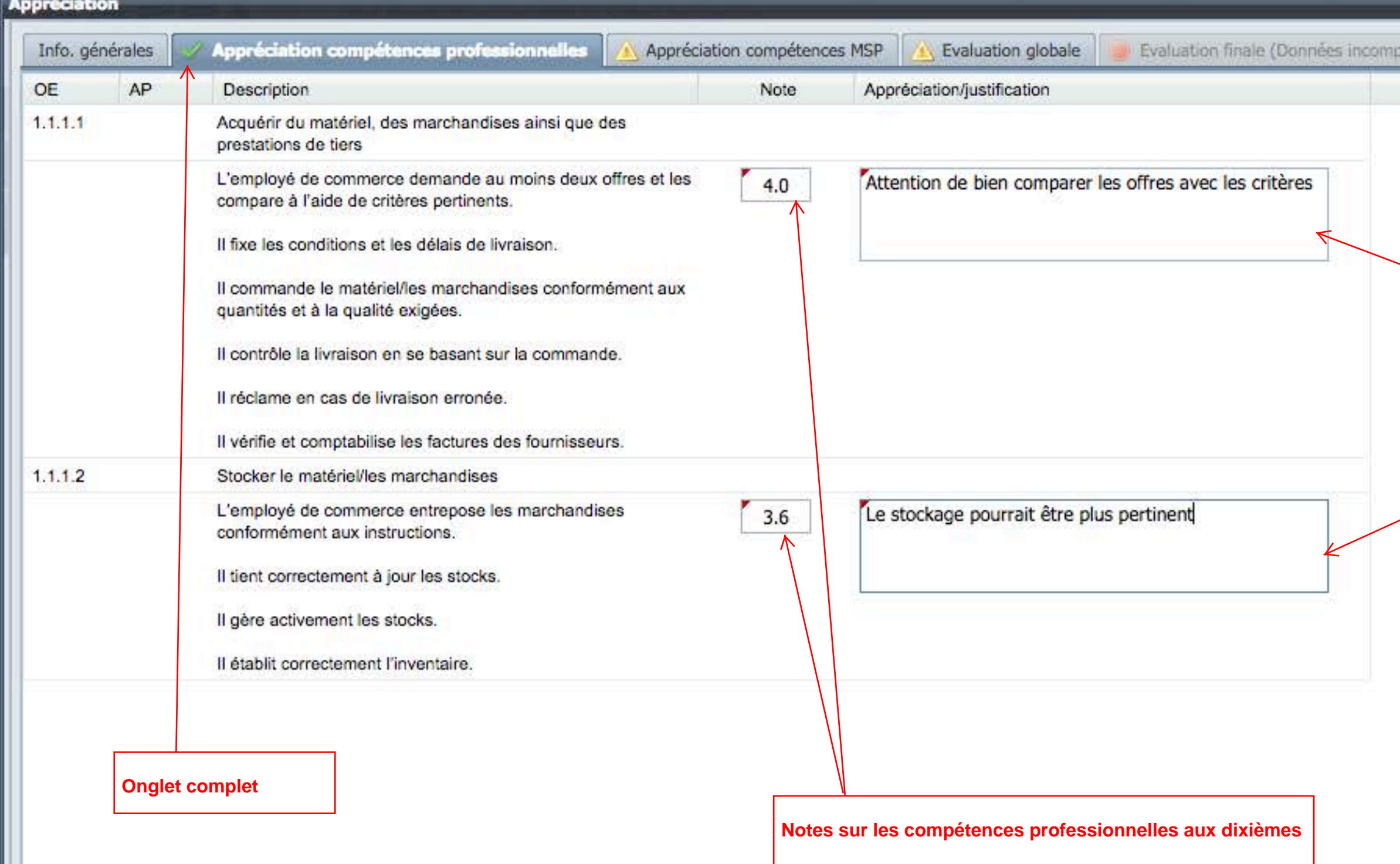

Commentaires sur le travail pendant la STA

Enregistrer | Annuler | Info relative à la saisie du formulaire

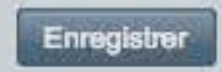

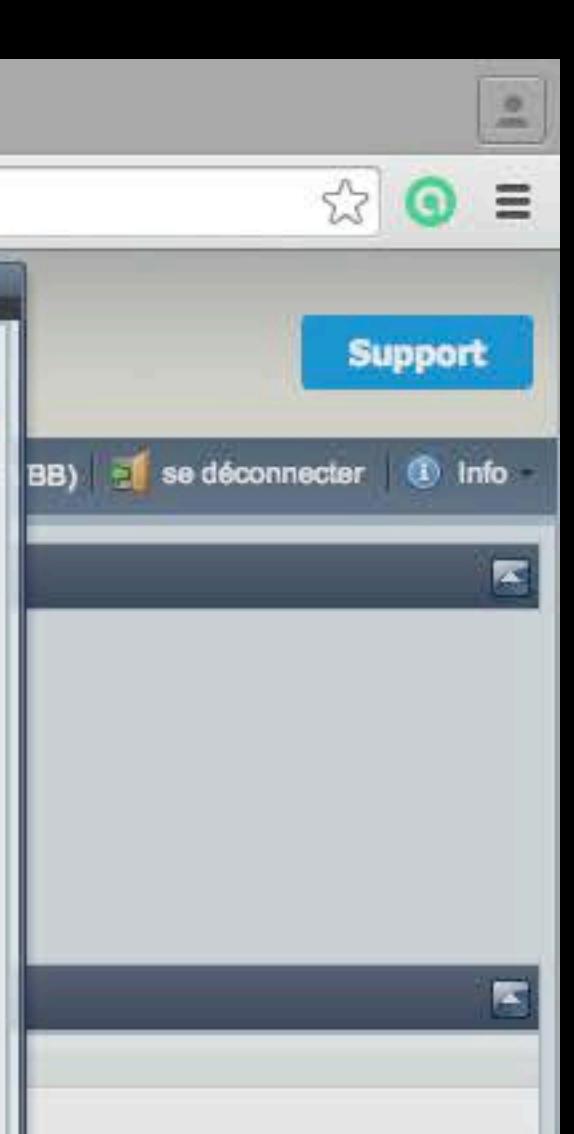

← → C | Attps://test.bdefa2.ch/dblap2/?locale=fr\_CH#

 $\times$ 

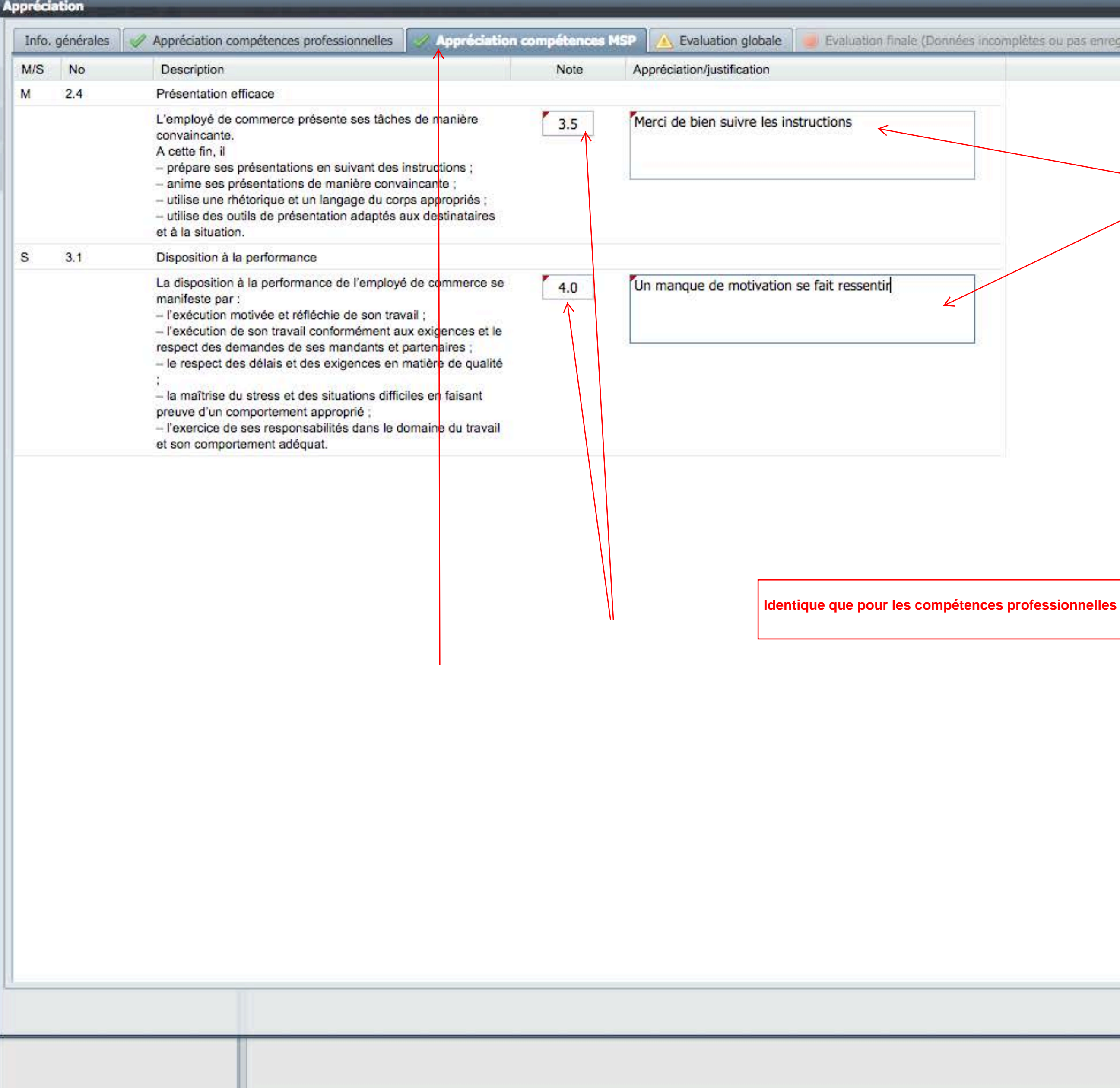

tes ou pas enregistrées!)

Enregistrer | Annuler | Info relative à la saisie du formulaire

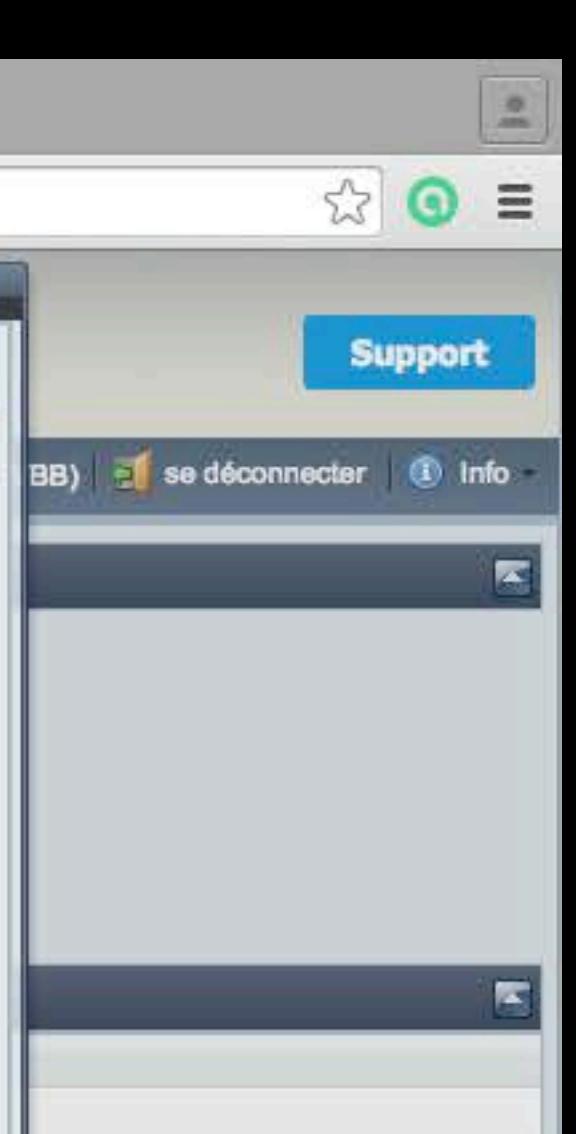

 $\Box$  BDEFA2  $\mathbf{X}$ 

 $\bullet$  0.0

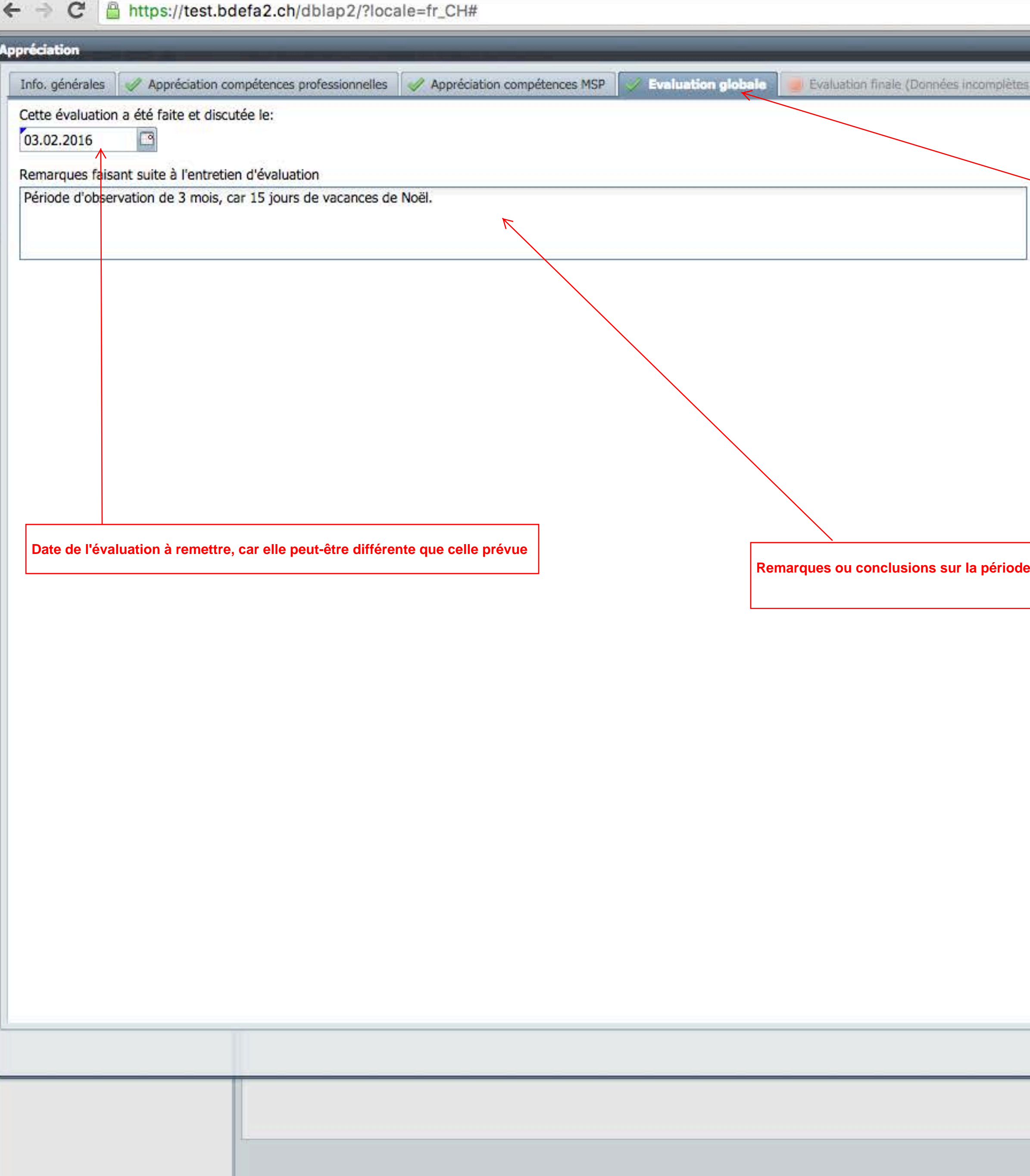

### ou pas enregistrées!)

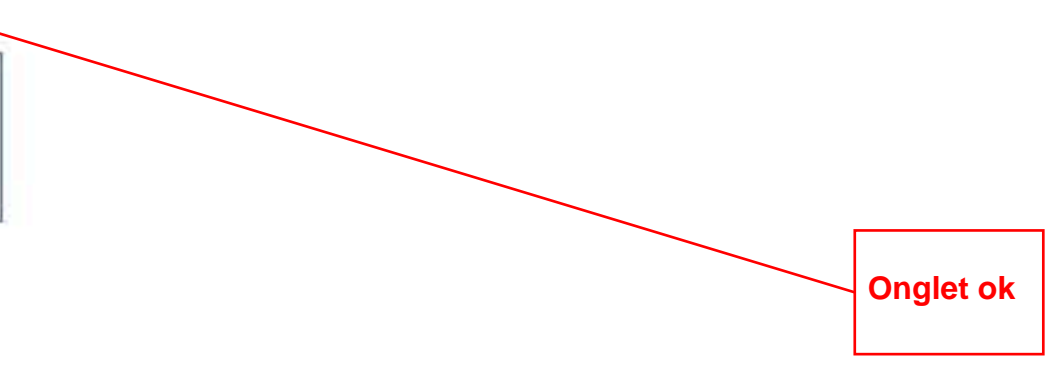

e de la STA ou sur l'entretien d'évaluation

Enregistrer | Annuler | Info relative à la saisie du formulaire

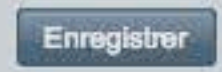

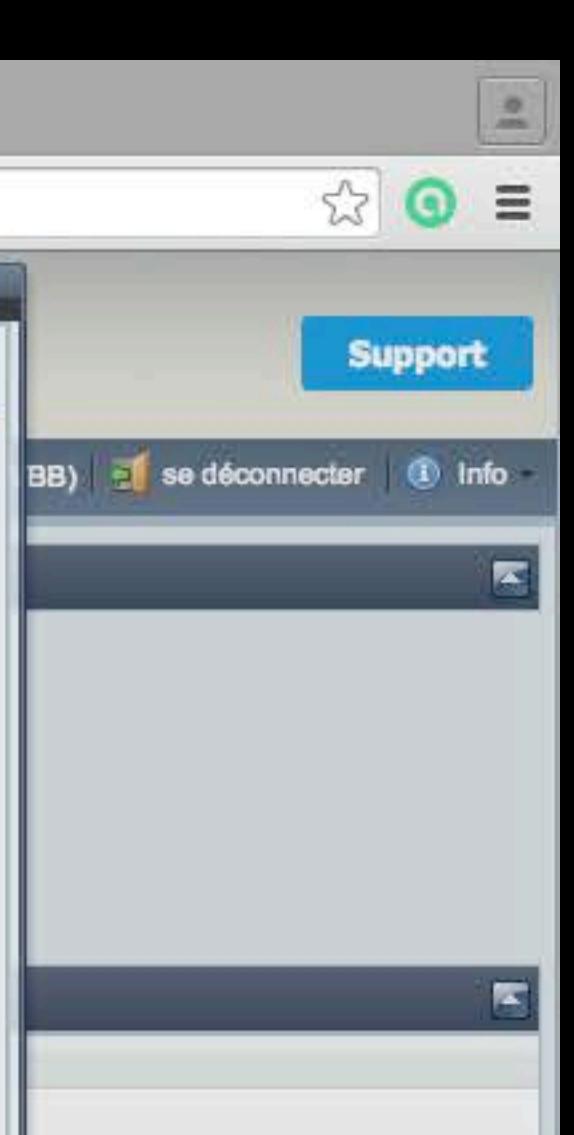

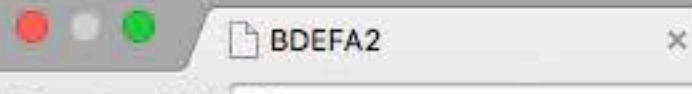

 $shalafa0$  abidhian  $0.001$ and the second state

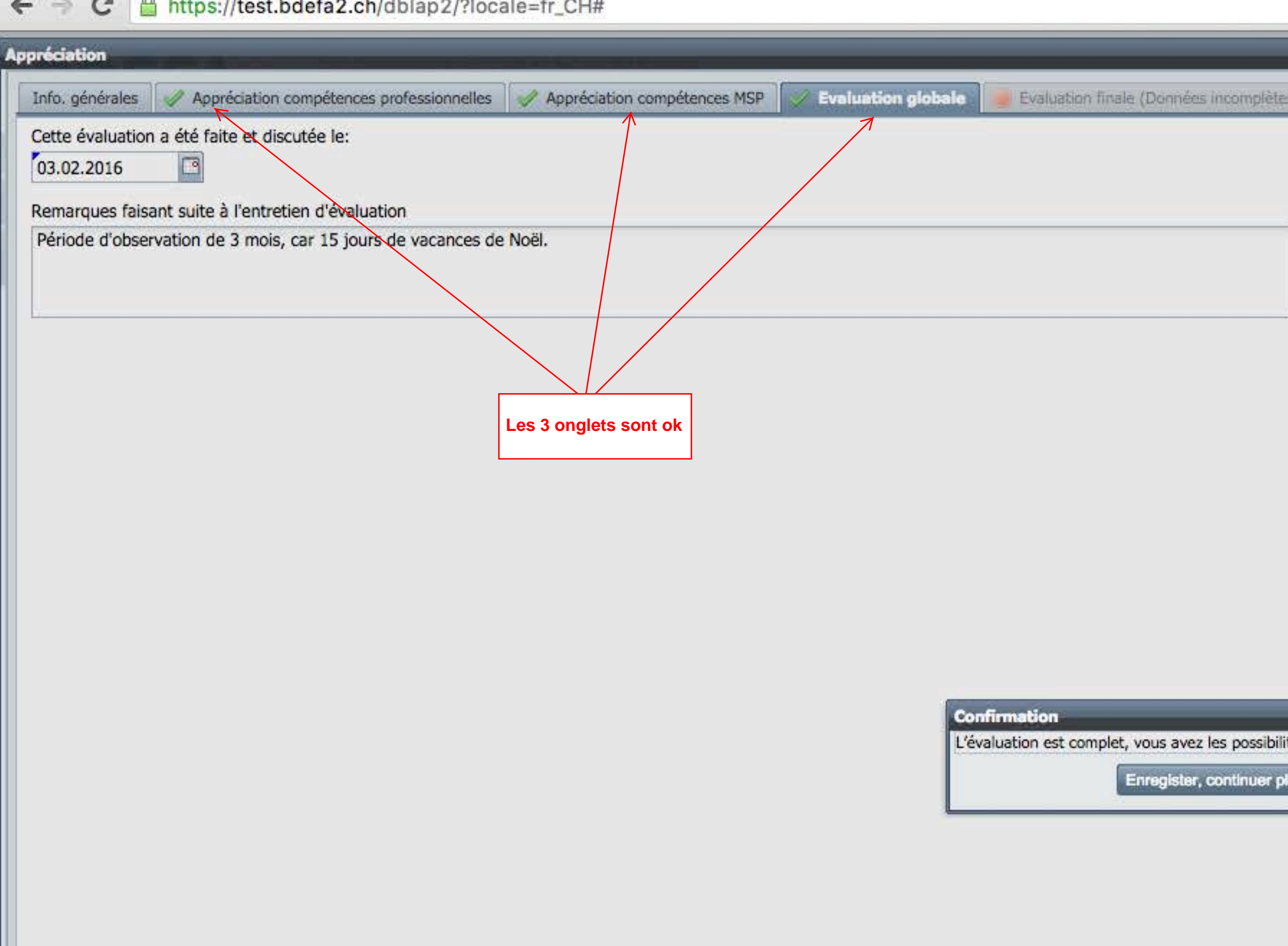

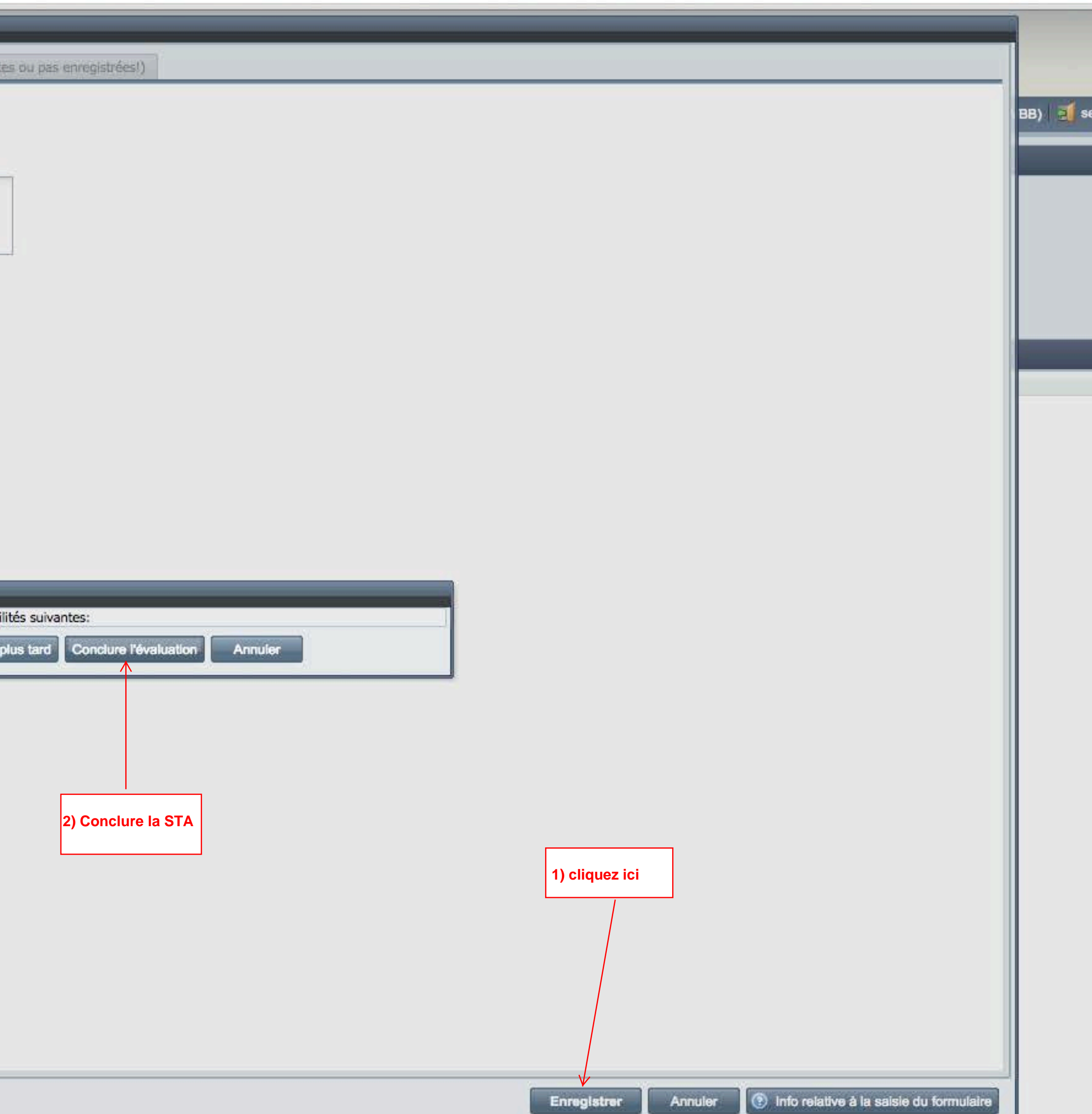

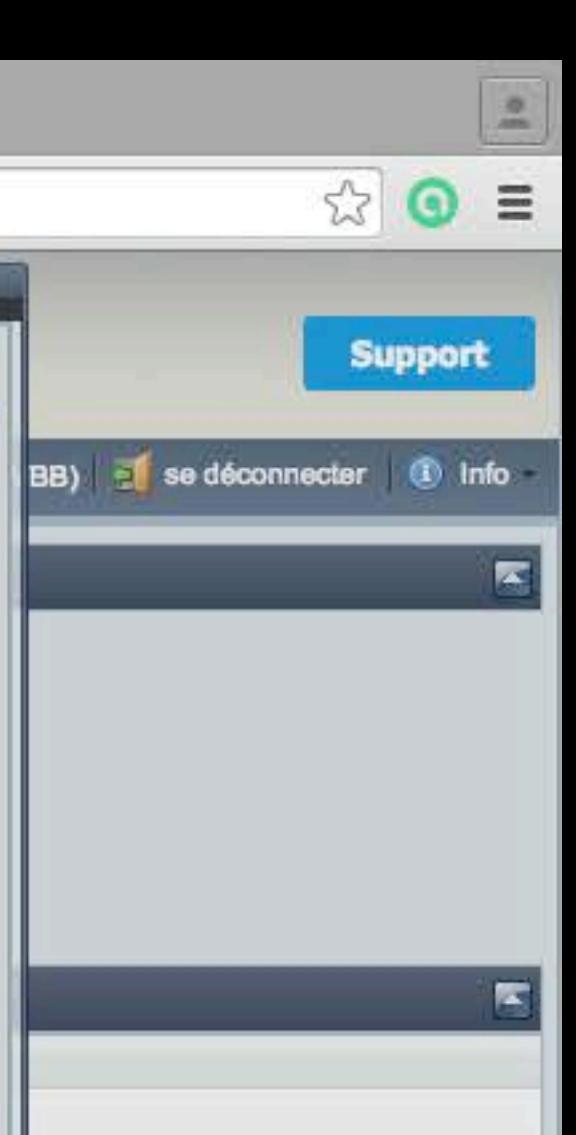

## ← → C | Attps://test.bdefa2.ch/dblap2/?locale=fr\_CH#

Eine Dienstleistung des SDBB im Auftrag der Kantone<br>Une prestation du CSFO au nom des cantons<br>Un servizio del CSFO per conto dei cantoni

 $\times$ 

# **BDEFA**

### Menu principal gestion des notes...

Favoris

gestion des notes d'expérience

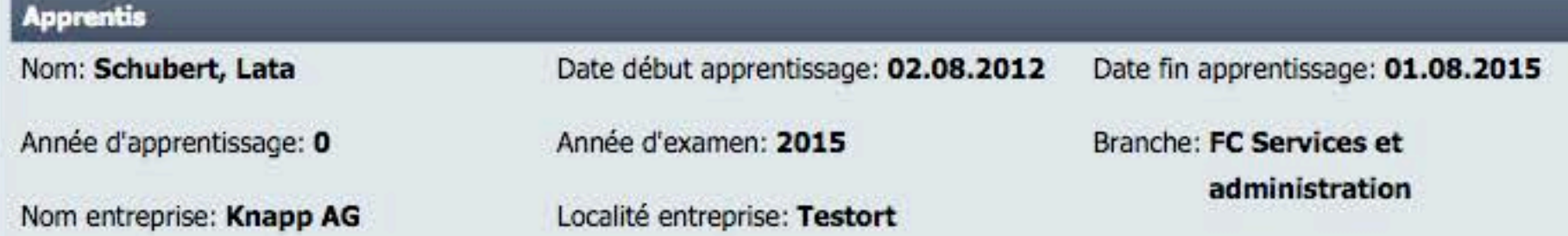

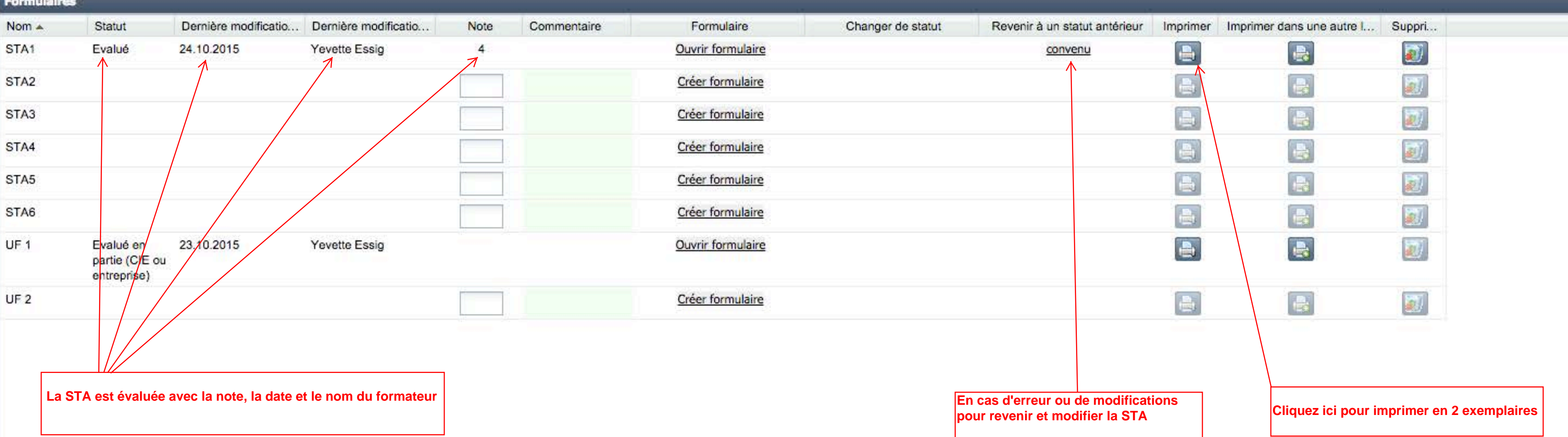

Retour

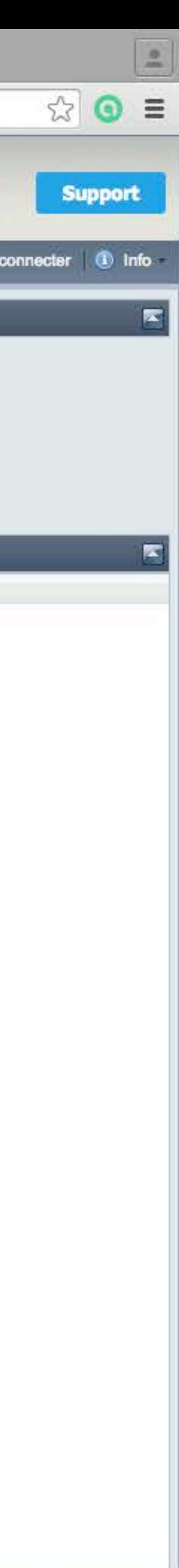